# **Dvd Ripper For Mac 138**

**Paul McFedries**

Mac mini Hacks and Mods For Dummies John Rizzo,2006-01-13 Starting at \$499, the diminutive Mac mini-2.5 inches tall, 6.5 inches wide, and 2.9 pounds-is expected to become Apple's bestselling computer, with projected shipments of 100,000 units a month This book offers several projects-some easy, some more challenging-to help people tweak, modify, and transform a Mac mini Modest modifications include creating a Mac mini home theater, an appliance controller, and a travel kit; other more complex (but very cool!) mods require wielding a soldering iron Offers detailed, illustrated step-by-step instructions-including how to open the Mac mini, track of pieces, and avoid damage-that enable even novice tinkerers to complete the projects

 **Mac OS X Leopard All-in-One Desk Reference For Dummies** Mark L. Chambers,2009-04-29 Your new Mac with OS X Leopard is so cool! You have digital media, including iTunes, iPhoto, iDVD, and iMovie, at your fingertips, as well as everything the Internet has to offer. Where do you start to make the most of it? With Mac OS X Leopard All-In-One Desk Reference for Dummies, of course! Here are seven handy minibooks, each devoted to one aspect of your Mac OS X Leopard. One section is devoted to the digital media you love, another to the Internet, others to networking, customizing, sharing, and expanding your Mac. There's even a minibook for you geeky types who want to tweak the system with AppleScript. You'll find information on: Locating anything with Spotlight and Sherlock Personalizing your desktop Creating movies and burning DVDs Jamming with iTunes and your iPod Making your own music with GarageBand Collecting, editing, and sharing photos with iPhoto Browsing the Web with Safari and staying safe online Setting up a wireless network Adding RAM, hard drive space, and cool extra applications Using AppleScript to program even more customizations With Mac OS X Leopard All-In-One Desk Reference for Dummies, you can find what you need in a hurry and get on with the fun your Mac makes possible. It just may be the best friend a Leopard can have!

My Samsung Galaxy S5 Steve Schwartz, 2014-08-12 Friendly, quick, and 100% practical, My Samsung Galaxy S5 is the must-have companion for every Samsung Galaxy S5 user. Step-by-step instructions with callouts to Samsung Galaxy S5 photos that show you exactly what to do Help when you run into Samsung Galaxy S5 problems or limitations Tips and Notes to help you get the most from your Samsung Galaxy S5 Full-color, stepby-step tasks walk you through getting and keeping your Samsung Galaxy S5 working just the way you want. Learn how to: Quickly set up your Galaxy S5 and master its improved TouchWiz interface Save time with great features such as Priority Senders, S Finder, and Swype Personalize the Home screen and tweak system settings to make your S5 uniquely yours Manage your contacts and create appointments Reach out to friends with text and multimedia messages Send and receive email from multiple accounts, including Gmail Capture stunning photos with the amazing 16MP, HDR-capable camera Shoot state-of-the-art ultra-high definition/4K videos Make your phone child-friendly and child-safe with Kids Mode Never get lost with built-in GPS and Google Maps Move files over Wi-Fi, USB, or Bluetooth Reliably synchronize important contact, calendar, and other data Find great new apps on Google Play, Amazon Appstore, and beyond Make the most of S Voice and Google/Voice Search, your new "personal assistants" Check your heart rate and track your personal fitness Stretch battery life to the max with Ultra Power Saving mode "Mirror" your phone's display on your high-def TV Share Internet access by transforming your S5 into a mobile hotspot Protect your personal data with the new Fingerprint Scanner Keep your phone safe and secure--and enable it to be found if you lose it Fix lockups, memory shortages, and other annoyances

Teach Yourself VISUALLY OS X Mountain Lion Paul McFedries, 2012-08-20 Get to know the new cat in the pride-Mac OS X Mountain Lion-with this VISUAL quide Apple's new Mac OS X Mountain Lion is impressive, with features and functions that will be familiar to Mac users from their iPhones and iPads. Make sure you get the most out of your new big cat with this practical guide. Using step-by-step instructions and full-color screenshots or illustrations on virtually every page-the hallmark of the practical Teach Yourself VISUALLY series-this book clearly shows you how to accomplish tasks, rather than burying you with paragraphs of text. You'll learn how to customize your Mac; make the most of your digital media; use OS X's new Game Center, Messages, and Notifications; and much more. Helps Mac OS X Mountain Lion users get up to speed quickly on all the features of this new Mac operating system, such as Game Center, Messages, and Notifications Teaches practical techniques using easy-to-follow, step-by-step visuals and brief explanations Features full-color screenshots or illustrations on almost every page Also covers how to customize your Mac, enjoy your digital media, and use peripherals, as well as how to continue to get the most out of Mission Control and the App Store Teach Yourself VISUALLY OS X Mountain Lion is the perfect guide for visual learners who want to quickly tame Apple's new Mac OS X Mountain Lion.

I Ain't Scared of You Bernie Mac,2002-02-17 My granddaddy would get mad at all of us. He couldn't just get mad at one of us. 'Ain't nobody got... You know what? Go to bed! All y'all, go to bed!' It'd be like two o'clock in the afternoon. 'Go to bed!' Bernie Mac, the royal king of the Original Kings of Comedy, is salty and pissed off. The Chicago-bred performer has issues to get off his chest, and he doesn't mince words when he lets loose. No surprise, his live appearances have earned him a reputation as perhaps the truest voice of modern humor. Now, Mac has captured his comedic genius in print with his hilarious debut book. Tearing through a wide range of topics with equal parts insight and irreverence, Bernie Mac shares views that may not sit well with everyone -- especially if you're caught in the crosshairs of his rants (Kids today don't get the kind of injuries we us get as children -- cut, bruised. Now, these lil' muh'fuckas just continuously get shot). Still, his way of looking at the world will probably make you think and it's all but guaranteed to make you laugh. Taking on supersta athletes, the movie business, his fellow comedians, his marriage, and his friends and family (You always knew when your grandmother was at home because her wig was on that little Styrofoam stand), Mac unleashes sidesplitting riffs on sex, religion, hygiene, money, and more, Nobody is safe; nothing is sacred. Not even Bernie himself. Throughout I Ain't Scared Of You. Mac turns his humor inward, firing off self-deprecating salvos about golf game, his own personal hypocrisies, even his sexual prowess -- Women got toys...You can't compete with no dildo. Mac's insights have earned him critical acclaim and international popularity. Now, I Ain't Scared Of You captures Bernie Mac's humor whole -- unadorned, unpretentious, and unafraid.

OS X Mountain Lion Simplified Paul McFedries, 2012-09-13 The easy way for visual learners to get up to speed on Mac OS X Mountain Lion OS X Mountain Lion is the latest version of the Mac desktop operating system, offering great new features for millions of users. If you're switching to a Mac, upgrading from an earlier OS, or just getting started with computers, Mac OS X Mountain Lion Simplified provides all information you need in the simplest way possible. Tasks are presented in spreads with step-by-step instructions and full color illustrations, showing you exactly how things work, without the long-winded explanations. Discover exciting ne OS X Mountain Lion features, such as Game Center, Messages, and Notifications--and also get up to speed on the basics, such as how to work with files, customize your computer, use fun photo and movies apps, and much more. Covers the newest version of the Mac operating system, Mac OS X Mountain Lion Offers learners a visual way to get up to speed on Mac OS X Mountain Lion, using step-by-step instruct ions illustrated with full-color screen shots that show exactly what each step looks like Explains OS X and Mac computer basics, as well as exciting new OS X Mountain Lion features, such as Game Center, Messages, and Notifications If you learn best when you can see exactly how something is done, Mac OS X Mountain Lion Simplified is the perfect guide for you.

Switching to the Mac: The Missing Manual, Lion Edition David Pogue, 2012-03-06 Demonstrates how to become adjusted to the Macintosh operating system and how to transfer data from a Windows system to a Macintosh, discussing topics such as moving files and Macintosh equivalents to Windows-only programs.

Sams Teach Yourself Mac OS X in 24 Hours John Ray,Robyn Ness,2003 Underneath the colorful interface of Mac OS X is a powerful, complicated operating system based on BSD Unix. And Mac users of all kinds need help both in figuring out how to run OS X and in understanding how it worked and how to get the most out of it. In late Summer 2002 Apple is expected to release a new version of OS X -- code-named Jaguar -- that will add some end user features (like iChat), and that will improve OS X's stability. The second edition of Sams Teach Yourself Mac OS X in 24 Hours helps new users to understand how the new OS (different from the traditional Mac OS, as well as Windows) functions, and how to use it successfully. The book also explores how to use the native OS X applications that ship with the product.

 **IT活用達人 (43):潮拜Mac OS X--寫意生活娛樂盡在Mac Life(全二冊)** 超記出版社,手機電腦IT達人,超媒體編輯組,Systech-publications,2015-11-01 Mac機活用密技偷偷報!無痛苦由Windows PC過渡到Mac機! 系統操作及各種生活娛樂軟體應用,第一次玩就 上手,助你晉身Mac機達人之路! (Mac OS X Yosemite或以上版本適用,舊版本OS X亦可參考!) 很多玩家都說,Mac用起來超簡單,只要你用過Mac,就會翻唔到轉頭,從此不願再用Win PC!但用了Windows那麼多年,突然轉用Mac OS X,會經歷一段陣痛期,即是要 重新適應Mac OS X的裝置和按鈕設定。本書會Stey by Step教大家無痛苦地從Win PC極速到Mac機,要玩轉Mac機點少得終極密技? 本書精選內容如下: 1. 為大家嚴選超火熱實用軟體,由簡單文書編輯器、便條紙記低重要事項、萬能影片播放器、中英辭典、系統管理、免費社交到  $\Box$ 源方法,搾盡Mac機增值功能話咁易! 3. Mac機各個介紹功能按鈕一一詳解,讓大家可以極速學懂Mac機,瞬間掌握Mac機基本操作及應用秘技! 4. 教大家個人化Dock選單,讓Mac機完全融合自己的操作習慣;又教你應用快捷鍵、連接網路印表機、改變介面語言、新增輸入法,新增帳 戶、保護系統安全,快速操控Mac機! 5. 靈活管理Mac機中的所有磁碟及檔案,由極速搜尋檔案、標籤常用檔案到自訂通知中心瞬間學識! 6. 一個頁面即可睇哂所有帳戶的電郵,讓你超方便管理郵件!電郵下款自動輸入,不必再逐個輸入!更教你活用iCloud雲端同步,所有文件檔案及通訊  $\Box$ 

 **My New Mac** Wallace Wang,2008 A project-oriented guide to using a Mac covers such topics as using the mouse, understanding the Dock, finding files, using Dashboard, playing audio CDs and audio files, editing digital photographs, and setting up an email account.

 **Mobile玩家王 (17):進擊之Mac機全攻略(全二冊)** 超記出版社,手機電腦IT達人,超媒體編輯組,Systech-publications,2014-03-01 Mac機操作活用技精解+至強至實用Apps推介 由Mac機介面功能快速入門到內置功能、絕密秘技,一一大公開! 搜羅實用軟體,由文書應用、 休閑娛樂、系統防護到雲端存檔,一應俱全! 專為Mac機新手而設,助你快速操控Mac機! ◎ Mac機介面全接觸:由功能選單、通知區域、桌面、Dock選單全面講解Mac機介面,初哥都可立即上手!Windows用家轉玩Mac機完全無難度! ◎ 超Easy快速熟習Mac OS X內置應用程 式:本書將Dock選單的應用程式由頭教到尾,例如Finder、Launchpad、Mission Control、App Store、Dashboard、郵件、Safari、訊息、FaceTime、聯絡資訊、行事曆、提醒事項、備忘錄、預覽程式、iTunes、Photo Booth、Time Machine、系統偏好設定、應用  $R$ 在你掌握之中。 Mac機絕密秘技 + 至潮Mac Apps一書通殺!200%玩盡Mac機! ◎ Mac機絕密秘技大公開,助你輕鬆靈活運用Mac機︰超強系統設定,設置定時自動開機、關機、睡眠和重新開機至方便!將一般檔案夾加密,兩個步驟幫你搞掂!重要檔案從此不怕外洩!教你設定Mac 機的使用時間,從此不用擔心家中小朋友沉迷Mac機! ◎ 搜羅至潮又實用的影音播放與執圖Apps,超活用玩盡Mac機︰免費欣賞海內外音樂、電影、動漫、電視劇集,及享盡至潮影音播放Apps!簡易抓圖App,讓你隨心抓圖之餘,亦可自由設定抓圖的儲存路徑!合拼多張圖片,一App搞 掂! ◎ 文書處理 + 雲端共享文件兼一身:極速記錄重要事項、新增TXT文字檔、極速搜尋文件,助你輕鬆完成文書工作!隨時隨地都可以免費共享文件,2TB上傳空間任你用! ◎ Mac機系統操作兼防護,教你如何用盡Mac機:徹底掃除無用的Mac機Apps,釋放容量Level up!調  $\Box$ MacQQQQQQmacQQQQQMacQQQQQQWindowsQQQQQQQQQQ

 **Mobile玩家王 (15):Mac終極無敵玩Apps王** 超記出版社,手機電腦IT達人,超媒體編輯組,Systech-publications,2013-12-01 Mac機絕密秘技 + 至潮Mac Apps一書通殺!200%玩盡Mac機! 助你輕鬆管理Mac機,徹底刪除檔案、載入影音檔案、電子書、執相改圖、文 書處理、雲端共享文件,超簡單防毒通通有齊! Mac機絕密秘技大公開,助你輕鬆靈活運用Mac機︰ ¨ 超強系統設定,設置定時自動開機、關機、睡眠和重新開機至方便! ¨ 將一般檔案夾加密,兩個步驟幫你搞掂!重要檔案從此不怕外洩! ¨ 教你設定Mac機的使用時間,從此不用擔心家中小  $\blacksquare$   $\blacksquare$   $\blacks$ 電視劇集,至潮影音播放Apps任你選! ¨ 簡易抓圖App,讓你隨心抓圖之餘,亦可自由設定抓圖的儲存路徑! ¨ 合拼多張圖片,一App搞掂! ¨ 加入效果美化圖片無難度! 文書處理 + 雲端共享文件兼一身! u 極速記錄重要事項、新增TXT文字檔、極速搜尋文件,助你輕鬆完成文書工作! u 隨時隨地都可以免費共享文件,2TB上傳空間任你用! Mac機系統操作兼防護,教你如何用盡Mac機! u 徹底掃除無用的Mac機Apps,釋放容量Level up! u 調整Mac機風扇速度,Mac機散熱做得到! u Mac機簡易防毒,Windows系統文件放毒都無有怕! u 用Mac機 睇Youtube,跳過廣告Easy Job! u 輕鬆查看電子書、實用字典、網上百科全書一一畀哂你!

The Book of Audacity Carla Schroder, 2011 This book is the definitive quide to Audacity, the powerful, free, cross-platform audio editor that transforms any Windows, Mac, or Linux computer into a powerful recording studio.--[book cover]

 **MacBook For Dummies** Mark L. Chambers,2012-10-25 Get more out of your MacBook with the help of this savvy and easy Dummies guide Lighter, faster, and way cooler, the new MacBooks put the power of a desktop into your hands anywhere. Mac expert Mark Chambers shows you how to personalize your Desktop, stay connected while on the road, make movies with iMovie, create and share photos and videos, compose your own music with GarageBand, build a website with iWeb, and much more. Packed with coverage of the latest MacBook hardware including the MacBook Air and MacBook Pro plus OS X Mountain Lion, iCloud, iLife, and iWork, this new edition is completely revised and updated to let you in on all the secrets of the magnificent MacBook. Features updated coverage of the latest MacBook devices, OS X Mountain Lion, iCloud, iLife, and iWork Shows how to navigate with Mission Control and LaunchPad, sync everything with iCloud, and add some apps to your desktop experience Explains how to customize the dock and desktop; connect from the road; take your music mobile; use iWeb, iMovie, iPhoto, and GarageBand; and get to work the Mac way with the iWork productivity suite Gets readers acquainted with Multi-Touch gestures, Mail, and the Mac App Store MacBook For Dummies, 4th Edition helps you make friends with your MacBook the fun and easy way!

Big Book of Apple Hacks Chris Seibold,2008-04-17 Bigger in size, longer in length, broader in scope, and even more useful than our original Mac OS X Hacks, the new Big Book of Apple Hacks offers a grab bag of tips, tricks and hacks to get the most out of Mac OS X Leopard, as well as the new line of iPods, iPhone, and Apple TV. With 125 entirely new hacks presented in step-by-step fashion, this practical book is for serious Apple computer and gadget users who really want to take control of these systems. Many of the hacks take you under the hood and show you how to tweak system preferences, alter or add keyboard shortcuts, mount drives and devices, and generally do things with your operating system and gadgets that Apple doesn't expect you to do. The Big Book of Apple Hacks gives you: Hacks for both Mac OS X Leopard and Tiger, their related applications, and the hardware they run on or connect to Expanded tutorials and lots of background material, including informative sidebars Quick Hacks for tweaking system and gadget settings in minutes Full-blown hacks for adjusting Mac OS X applications such as Mail, Safari, iCal, Front Row, or the iLife suite Plenty of hacks and tips for the Mac mini, the MacBook laptops, and new Intel desktops Tricks for running Windows on the Mac, under emulation in Parallels or as a standalone OS with Bootcamp The Big Book of Apple Hacks is not only perfect for Mac fans and power users, but also for recent -- and aspiring -- switchers new to the Apple experience. Hacks are arranged by topic for quick and easy lookup, and each one stands on its own so you can jump around and tweak whatever system or gadget strikes your fancy. Pick up this book and take control of Mac OS X and your favorite Apple gadget today!

 **Mac OS X Snow Leopard All-in-One For Dummies** Mark L. Chambers,2009-08-14 Mac OS X Snow Leopard is the newest Mac operating system, with even better performance and more efficient use of hard drive space as well as cool features like MobileMe, the iWork productivity suite, and improved media technology. And Mac OS X Snow Leopard All-in-One For Dummies is your one-stop reference for all its features. Eight self-contained minibooks cover OS X basics, customizing and sharing your Mac, the digital hub, iWork, Internet features, networking, expanding your system, and advanced Mac OS X (for those with more techie inclinations). You'll learn to: Determine whether your hardware can handle upgrading to Snow Leopard Navigate Snow Leopard, find things with Spotlight, control your Mac with Front Row, and make backups Explore the digital hub and its applications: iPhoto, iMovie, iDVD, iTunes, GarageBand, QuickTime, and iWeb Create cool-looking documents with Pages, crunch numbers with Numbers, and build awesome slide presentations with Keynote Set up your Internet connection and e-mail, connect with iChat, sync up with MobileMe, and share large files via iDisk Build a wireless network with AirPort Extreme Keep your Snow Leopard happy with regular maintenance Mac OS X Snow Leopard All-in-One For Dummies also shows you a little of what's under the hood, in case you're interested in doing a little AppleScript programming or learning a bit more about UNIX. Whatever your level of involvement with OS X Snow Leopard, this complete guide covers what you need to know.

Easy Mac OS X Lion Kate Binder, 2011 SEE IT DONE. DO IT YOURSELF. It's that Easy! Easy Mac OS X Lion teaches you the fundamentals of working with the Mac operating system as well as how to use many of the applications that come with your Mac. Fully illustrated steps with simple instructions guide you through each task, building the skills you need to master Mac OS X Lion with ease. No need to feel intimidated--we'll hold yo hand every step of the way. \* Locate, purchase, and download applications using the Mac App Store \* Use Spotlight to instantly locate any file \* Chat with your friends online using audio and video \* Buy music online \* Use iPhoto to take control of your photo collection \* Share calendars with coworkers, family, and friends \* Use LaunchPad to start and organize any applications on your Mac \* Make your email organize itself \* Burn custom music CDs and video DVDs \* Customize your desktop and icons \* Set up your own wireless network to share files, printers, and Internet access

Mac OS X Hands-on Training Garrick Chow,2003 Do you like to learn by doing? Do manuals leave you craving real-world examples? Are you looking for concrete training that goes beyond theory and reference materials? This is the book you've been waiting for! Whether you've recently switched to the Mac or you're a veteran of earlier Mac operating systems, this book will get you up to speed and using OS X in no time. Illustrated with hundreds of detailed screen shots and accompanied by a CD-ROM loaded with sample files and Quick Time movies, Mac OS X Hands-On Training teaches you the ins and outs of this amazing operating system and its programs, guiding you step-by-step, providing tips and tricks along the way. Book jacket.

 **Video Made on a Mac** Richard Harrington,Robbie Carman,2010 Richard Harrington and Robbie Carman show you how to create professional video on the Mac. In this series, they share videos and project files using real world examples in Final Cut Studio and Adobe Creative Suite. From pre-production to post, and accomplishing it all within a tight schedule, this podcast series gives you a sample of what you can learn using their book Video Made on the a Mac.--Publisher description.

 **Switching to a Mac Portable Genius** Paul McFedries,2011-08-04 Switching from a PC to a Mac is a breeze with this book Anyone considering making the move to Mac from the Windows world will find this book smoothes the way. While Macs are famous for ease of use, there are fundamental differences in Mac and PC ways of thinking, plus there?s the hassle of moving files, calendars, and other essential data from one platform to another. This guide lays out all the information, explains basic Mac procedures for the newcomer, offers great tips on data-sharing (including running Windows applications on a Mac), and provides everything the new Mac user needs to move forward with confidence. Mac sales have recently surpassed the sales of new PCs, and many new Mac users are trying to adjust to a different way of working with the computer and struggling to transfer essential data from an old PC to the Mac Portable Genius books focus on the most accessible, useful information and deliver it in the most direct way: exactly what these users want Covers the basics that new Mac users need to get started, intermediate-level information to help them make the most of the Mac, and plenty of advice on transferring important data, running Windows applications on the Mac via Boot Camp, maintaining a Mac, and more With help from Switching to a Mac Portable Genius, Second Edition, former PC users will find themselves comfortable in the Mac world in no time.

Discover tales of courage and bravery in Crafted by is empowering ebook, Stories of Fearlessness: **Dvd Ripper For Mac 138** . In a downloadable PDF format ( \*), this collection inspires and motivates. Download now to witness the indomitable spirit of those who dared to be brave.

## **Table of Contents Dvd Ripper For Mac 138**

- 1. Understanding the eBook Dvd Ripper For Mac 138
	- The Rise of Digital Reading Dvd Ripper For Mac 138
	- Advantages of eBooks Over Traditional Books
- 2. Identifying Dvd Ripper For Mac 138
	- Exploring Different Genres
	- Considering Fiction vs. Non-Fiction
	- o Determining Your Reading Goals
- 3. Choosing the Right eBook Platform
	- Popular eBook Platforms
	- Features to Look for in an Dvd Ripper For Mac 138
	- User-Friendly Interface
- 4. Exploring eBook Recommendations from Dvd Ripper For Mac 138
	- Personalized Recommendations
	- Dvd Ripper For Mac 138 User Reviews and Ratings
	- Dvd Ripper For Mac 138 and Bestseller Lists
- 5. Accessing Dvd Ripper For Mac 138 Free and Paid eBooks
	- Dvd Ripper For Mac 138 Public Domain eBooks
	- Dvd Ripper For Mac 138 eBook Subscription Services
	- Dvd Ripper For Mac 138 Budget-Friendly Options
- 6. Navigating Dvd Ripper For Mac 138 eBook Formats
	- o ePub, PDF, MOBI, and More
	- Dvd Ripper For Mac 138 Compatibility with Devices
	- Dvd Ripper For Mac 138 Enhanced eBook Features
- 7. Enhancing Your Reading Experience
	- Adjustable Fonts and Text Sizes of Dvd Ripper For Mac 138
	- Highlighting and Note-Taking Dvd Ripper For Mac 138
	- o Interactive Elements Dvd Ripper For Mac 138
- 8. Staying Engaged with Dvd Ripper For Mac 138
	- Joining Online Reading Communities
- Participating in Virtual Book Clubs
- Following Authors and Publishers Dvd Ripper For Mac 138
- 9. Balancing eBooks and Physical Books Dvd Ripper For Mac 138
	- Benefits of a Digital Library
	- Creating a Diverse Reading Collection Dvd Ripper For Mac 138
- 10. Overcoming Reading Challenges
	- Dealing with Digital Eye Strain
	- Minimizing Distractions
	- Managing Screen Time
- 11. Cultivating a Reading Routine Dvd Ripper For Mac 138
	- Setting Reading Goals Dvd Ripper For Mac 138
	- Carving Out Dedicated Reading Time
- 12. Sourcing Reliable Information of Dvd Ripper For Mac 138
	- Fact-Checking eBook Content of Dvd Ripper For Mac 138
	- Distinguishing Credible Sources
- 13. Promoting Lifelong Learning
	- Utilizing eBooks for Skill Development
	- Exploring Educational eBooks
- 14. Embracing eBook Trends
	- Integration of Multimedia Elements
	- o Interactive and Gamified eBooks

### **Dvd Ripper For Mac 138 Introduction**

In the digital age, access to information has become easier than ever before. The ability to download Dvd Ripper For Mac 138 has revolutionized the way we consume written content. Whether you are a student looking for course material, an avid reader searching for your next favorite book, or a professional seeking research papers, the option to download Dvd Ripper For Mac 138 has opened up a world of possibilities. Downloading Dvd Ripper For Mac 138 provides numerous advantages over physical copies of books and documents. Firstly, it is incredibly convenient. Gone are the days of carrying around heavy textbooks or bulky folders filled with papers. With the click of a button, you can gain immediate access to valuable resources on any device. This convenience allows for efficient studying, researching, and reading on the go. Moreover, the

cost-effective nature of downloading Dvd Ripper For Mac 138 has democratized knowledge. Traditional books and academic journals can be expensive, making it difficult for individuals with limited financial resources to access information. By offering free PDF downloads, publishers and authors are enabling a wider audience to benefit from their work. This inclusivity promotes equal opportunities for learning and personal growth. There are numerous websites and platforms where individuals can download Dvd Ripper For Mac 138. These websites range from academic databases offering research papers and journals to online libraries with an expansive collection of books from various genres. Many authors and publishers also upload their work to specific websites, granting readers access to their content without any charge. These platforms not only provide access to existing literature but also serve as an excellent platform for undiscovered authors to share their work with the world. However, it is essential to be cautious while downloading Dvd Ripper For Mac 138. Some websites may offer pirated or illegally obtained copies of copyrighted material. Engaging in such activities not only violates copyright laws but also undermines the efforts of authors, publishers, and researchers. To ensure ethical downloading, it is advisable to utilize reputable websites that prioritize the legal distribution of content. When downloading Dvd Ripper For Mac 138, users should also consider the potential security risks associated with online platforms. Malicious actors may exploit vulnerabilities in unprotected websites to distribute malware or steal personal information. To protect themselves, individuals should ensure their devices have reliable antivirus software installed and validate the legitimacy of the websites they are downloading from. In conclusion, the ability to download Dvd Ripper For Mac 138 has transformed the way we access information. With the convenience, cost-effectiveness, and accessibility it offers, free PDF downloads have become a popular choice for students, researchers, and book lovers worldwide. However, it is crucial to engage in ethical downloading practices and prioritize personal security when utilizing online platforms. By doing so, individuals can make the most of the vast array of free PDF resources available and embark on a journey of continuous learning and intellectual growth.

## **FAQs About Dvd Ripper For Mac 138 Books**

- 1. Where can I buy Dvd Ripper For Mac 138 books? Bookstores: Physical bookstores like Barnes & Noble, Waterstones, and independent local stores. Online Retailers: Amazon, Book Depository, and various online bookstores offer a wide range of books in physical and digital formats.
- 2. What are the different book formats available? Hardcover: Sturdy and durable, usually more expensive.

Paperback: Cheaper, lighter, and more portable than hardcovers. E-books: Digital books available for ereaders like Kindle or software like Apple Books, Kindle, and Google Play Books.

- 3. How do I choose a Dvd Ripper For Mac 138 book to read? Genres: Consider the genre you enjoy (fiction, non-fiction, mystery, sci-fi, etc.). Recommendations: Ask friends, join book clubs, or explore online reviews and recommendations. Author: If you like a particular author, you might enjoy more of their work.
- 4. How do I take care of Dvd Ripper For Mac 138 books? Storage: Keep them away from direct sunlight and in a dry environment. Handling: Avoid folding pages, use bookmarks, and handle them with clean hands. Cleaning: Gently dust the covers and pages occasionally.
- 5. Can I borrow books without buying them? Public Libraries: Local libraries offer a wide range of books for borrowing. Book Swaps: Community book exchanges or online platforms where people exchange books.
- 6. How can I track my reading progress or manage my book collection? Book Tracking Apps: Goodreads, LibraryThing, and Book Catalogue are popular apps for tracking your reading progress and managing book collections. Spreadsheets: You can create your own spreadsheet to track books read, ratings, and other details.
- 7. What are Dvd Ripper For Mac 138 audiobooks, and where can I find them? Audiobooks: Audio recordings of books, perfect for listening while commuting or multitasking. Platforms: Audible, LibriVox, and Google Play Books offer a wide selection of audiobooks.
- 8. How do I support authors or the book industry? Buy Books: Purchase books from authors or independent bookstores. Reviews: Leave reviews on platforms like Goodreads or Amazon. Promotion: Share your favorite books on social media or recommend them to friends.
- 9. Are there book clubs or reading communities I can join? Local Clubs: Check for local book clubs in libraries or community centers. Online Communities: Platforms like Goodreads have virtual book clubs and discussion groups.
- 10. Can I read Dvd Ripper For Mac 138 books for free? Public Domain Books: Many classic books are available for free as theyre in the public domain. Free E-books: Some websites offer free e-books legally, like Project Gutenberg or Open Library.

### **Dvd Ripper For Mac 138 :**

stock market news today dow nasdaq close lower arm - Jul 02 2022

web 1 day ago the dow jones industrial average lost 289 points or 0 8 the s p 500 and nasdaq posted slim declines for the week while the dow eked out a small gain stocks opened lower and the losses **english today gr9 help environment harvard edu** - Dec 07 2022 web of guides you could enjoy now is english today gr9 below gcse 9 1 english language and english literature revision guide letts gcse 9 1 revision success collins uk 2015 06 19 this unique and innovative revision book supports all learning styles so that every student can achieve the best results whether you are a visual auditory or

web aug 20 2015 english today is an innovative product for english language learning designed to gain maximum advantage from the dvd format and aimed at the needs of the target consumer **english today the 9th dvd full subtitles youtube** - Apr 11 2023 web peter nguyLn

hsp eng hl gr9 telegram - Aug 15 2023

web hsp eng hl gr9 138 views 05 46 hsp eng hl gr9 thursday good day gr 9s mark ex 8 11 and 12 and do ex 17

**english today gr9 pqr uiaf gov co** - Apr 30 2022

web today gr9 below english matters grade 9 learner s book dorothy dyer 2001 05 english matters is a programme for the intermediate and senior phases of curriculum 2005 that enables teachers to implement the language literacy and communication learning area the programme suits both learners who use english as a language of

web dec 13 2021 our website strives to make complex information simple to understand for the general public please see below grade 9 past papers memos if you strive to get the best results the development team recommends testing yourself with the question paper and checking your results vs the respective memorandum

**learn english conversation english today beginner level 1 youtube** - May 12 2023

libya floods updates thousands dead missing in derna after - Dec 27 2021

web sep 12 2023 01 34 by arwa ibrahim and umut uras 12 sep 2023 this blog is now closed thank you for joining us these were the updates on storm daniel as it struck parts of eastern libya on tuesday all subjects grade 9 past papers memos english 101 - Nov 06 2022

### **english today cambridge core** - Feb 09 2023

web english today provides accessible cutting edge reports on all aspects of the language including style usage dictionaries literary language plain english the internet and language teaching in terms of british

american and the world s many other englishes

**english grammar today fiyat ve modelleri cimri com** - Oct 05 2022 web her bütçeye uygun english grammar today english grammar today çe $\Box$ itli formatlarda ve fiyat seceneklerinde sunulur Ücretsiz kaynaklar temel dilbilgisi bilgilerine eri∐im sa∐lar kitaplar e kitaplar ve  $c$ evrimici kurslar gibi farklı secenekler daha derinlemesine dilbilgisi ö $\Box$ renmek istevenler için uygundur english today online english training to help you become - Jan 28 2022 web at english today we use a more effective english teaching method called reverse 80 20 this method accommodates students with more speaking time and enables you to learn english more interactively compared to other english training methods reverse 80 20 has proven to be the most effective and efficient english teaching method for learning

**hurricane lee path storm set to impact parts of new england** - Feb 26 2022 web 1 day ago hurricane lee will take a swipe at parts of coastal new england and atlantic canada starting friday with heavy rain and strong winds that could lead to localized flooding and knock out power english hl 9 eden technical high school - Jan 08 2023 web jun 11 2021 english survival guide 1 eng hl p2 gr9 memo nov2017 lesson 16 21 25 june grade 9 march scope lesson 15 7 june 11 june 2021 lesson 14 7 11 june eng hl p2 gr9 qp nov2017 31 may 4 june 2021 lesson 13 31 may 4 june poem for my mother poem for my mother notes 24 28 may 2021 lesson 12 24 28 **intel introduces thunderbolt 5 connectivity standard** - Aug 03 2022 web sep 12 2023 what it does thunderbolt 5 will deliver 80 gigabits per second gbps of bi directional bandwidth and with bandwidth boost it will provide up to 120 gbps for the best display experience these improvements will provide up to three times more bandwidth than the best existing connectivity solution providing outstanding display and data

hsp eng hl gr9 telegram - Jun 13 2023

web hsp eng hl gr9 monday good morning gr 9s here are the answers to the passive voice exercise as well as sentences you must change into indirect speech read the notes before the sentences hsp eng hl gr9 tuesday today you will mark the indirect speech sentences and do a punctuation exercise **hurricane lee livestream watch webcams on cape cod usa today** - Mar 30 2022 web sep 15 2023 hurricane lee livestreams watch live webcams on cape cod as storm approaches new england natalie neysa alund usa today eastern new england on friday continued to brace for landfall of english today - Jun 01 2022

web about this page i can say that it answers to the needs of students who use the english language as a

matter of course i would be delighted to hear your opinion here e mails rounia teachers org vahdat rounia yahoo com

**ixl grade 9 english practice** - Mar 10 2023

web grade 9 grade 9 english here is a list of english skills students learn in grade 9 these skills are organised into categories and you can move your mouse over any skill name to preview the skill to start practising just click on any link ixl will track your score and the questions will automatically increase in difficulty as you improve

### grade 9 english home language brettonwood - Sep 04 2022

web english home language every activity is required to be completed in your book no activity may be left out write the date and the heading of each activity do not rewrite the questions only answer them draw a line after each activity compiled m bachmann

İngilizce 9 hzr learn from yesterday live for today ogm - Jul 14 2023 web t c milli e $\square$ itim bakanlı $\square$ ı ortaö $\square$ retim genel müdürlü $\square$ ü etkile $\square$ imli ders kitabı **cad tutorial for beginners 2d drawings in fusion 360 youtube** - Apr 19 2022 web this area of learning consists of a series of lessons to walk you through the core fusion 360 workflows in the assemble contextual environment tutorials organization using the top fusion 360 help tutorial autodesk - Dec 16 2021

**learn fusion 360 in 90 minutes autodesk** - Jul 03 2023

web overview fusion 360 is a cloud based cad cam tool for collaborative product development the tools in fusion enable exploration and iteration on product ideas and autodesk fusion 360 overview autodesk knowledge network - Mar 31 2023 web in this course you will embark on a journey to master the key features and techniques of fusion 360 starting from the basics you will learn how to navigate the software create welcome to autodesk fusion 360 guide to getting - Sep 05 2023 web 11 tutorials fusion 360 quick start guide kickstart your cad knowledge by learning core fusion 360 workflows explore 2d sketching parametric solid modeling assembly how to find the perfect fusion 360 tutorial fusion 360 - Jan 29 2023 web jul 1 2022 this is a brand new 2023 version of day 1 of learn fusion 360 in 30 days for complete beginners the most popular fusion 360 course on the internet get the **fusion 360 quick start guide autodesk** - Aug 04 2023

web learn fusion 360 in 90 minutes course skill builder kickstart your cad knowledge by learning core fusion 360 workflows explore 2d sketching parametric solid modeling **fusion 360 tutorial for absolute beginners part 1 youtube** - May 21 2022 web autodesk fusion 360 cnc programming learn more about cnc programming with these fusion 360 tutorials and guides review g code basics to efficiently **autodesk fusion 360 learning and support resources** - May 01 2023

web 10 videos beginner highlights the powerful capabilities of fusion 360 and introduces key features to help you get the most out of fusion 360 start learning get started with **autodesk learning** - Aug 24 2022

web jun 4 2020 a cad tutorial for beginners or those who are just starting out in fusion 360 the basics of the interface sketching and constraints are discussed fusion 360 tutorial for absolute beginners autodesk - Jun 21 2022 web jul 29 2019 lesson 1 sketch basics autodesk support jul 29 2019 want to try this lesson in the fusion 360 data panel open the start file from samples workshops getting started with fusion 360 10 tips autodesk - Jun 02 2023 web beginner 4 mins 39 seconds overview of fusion 360 modeling and workspaces this video introduces the modeling workspaces and the tools used for creating professional 3d self paced learning for fusion 360 autodesk knowledge network - Dec 28 2022 web kickstart your cad knowledge by learning core fusion 360 workflows explore 2d sketching parametric solid modeling assembly creation product curated list 12

**fusion 360 help mechanical assemblies fundamentals autodesk** - Nov 14 2021

fusion 360 the ultimate beginners course udemy - Nov 26 2022 web tulane makerspace basics of autodesk fusion 360 guide in this training we are going to learn enough about computer aided design cad to be able to digitally create a 3d **cnc programming what is cnc programming autodesk** - Jan 17 2022

autodesk fusion 360 a tutorial approach google books - Mar 19 2022 web these tutorials cover the fundamentals for building mechanical assemblies in fusion 360 learn how to create components import geometry work with assemblies and joints fusion 360 tutorial for absolute beginners 2020 youtube - Oct 26 2022

web introducing autodesk 360 in this beginner lesson tutorial we will learn the basics of creating 1d lines which create 2d shapes and eventually 3d parts we will explore the **lesson 1 sketch basics autodesk** - Feb 15 2022 **fusion 360 help introduction to 3d modeling autodesk** - Feb 27 2023 web sep 6 2019 unlike most fusion 360 beginner tutorials this tutorial features the brand new ui and is up to date with the 2020 fusion 360 by the end of this tutorial you ll tulane makerspace basics of autodesk fusion 360 guide - Jul 23 2022 web jun 26 2018 cadcim technologies jun 26 2018 computers 304 pages autodesk fusion 360 a tutorial approach introduces the readers to autodesk fusion 360 the **day 1 of learn fusion 360 in 30 days for complete beginners** - Sep 24 2022 web dec 20 2016 new to fusion 360 in this tutorial i will show you how to create a part from start to finish perfect for absolute beginners part1how to zoom pan rotat **fusion 360 help self paced learning for fusion 360** - Oct 06 2023 web fusion 360 basics for generative design 2 of 5 video series 3 videos beginner fusion 360 is a cloud based cad cam cae tool for collaborative product development tour **pdf a la da c couverte de notre langue 5e livre du pr** - Jan 06 2023 web a la da c couverte de notre langue 5e livre du pr accounts and papers dec 22 2019 report on canadian archives and on the system of keeping public records nov 25 **a la da c couverte de notre langue 5e livre du pr download** - May 30 2022 web a la da c couverte de notre langue 5e livre du pr downloaded from gsevocab pearsonelt com by guest nixon brenden aid activities in africa 2002 **boostez vos notes avec kartable et les cours en ligne d anglais** - Aug 01 2022 web maîtrise de la langue les nombres cours 1 la date et l heure cours 2 les noms cours 3 les articles cours 4 les quantifieurs quelques livres célèbres cours 20 programme de grammaire en classe d anglais 5ème youscribe - Nov 23 2021 web langue français lisez programme de grammaire en classe d anglais 5ème en document scolaire sur youscribevous trouverez dans ce document le programme d anglais de **a la da c couverte de notre langue 5e livre du pr ahmed** - Dec 05 2022 web a la da c couverte de notre langue 5e livre du pr a la da c couverte de notre langue 5e livre du pr 2 downloaded from nysm pfi org on 2020 07 25 by guest

**anglais 5e hachette fr** - Oct 03 2022

web aug 25 2021 toutes les notions du programme d anglais 5 e présentées sous forme de fiches claires et visuelles avec des ressources audio sur un site compagnon pour a la da c couverte de notre langue 5e livre du pr full pdf - Feb 07 2023 web a la da c couverte de notre langue 5e livre du pr a practical course with the french language nov 09 2021 vignaud pamphlets sep 19 2022 affaires de famille jul 05 manuel anglais 5e lelivrescolaire fr - Mar 08 2023 web notre labo audio permet de s enregistrer et d un simple clic de se réécouter de se réenregistrer et de partager son audio utilisation des cookies lors de votre navigation **a la da c couverte de notre langue 5e livre du pr book** - Sep 14 2023 web ce livre du professeur est le complément pratique du livre de l élève il vous propose les réponses complètes et rédigées aux questionnaires sur les textes **a la da c couverte de notre langue 5e livre du pr 2022** - Apr 28 2022 web 2 a la da c couverte de notre langue 5e livre du pr 2020 03 08 a la da c couverte du monde explorations explorat download a la da c couverte des parcs nationaux a la da c couverte de notre langue 5e livre du pr govind - Sep 02 2022 web feb 21 2023 now is a la da c couverte de notre langue 5e livre du pr below français interactif karen kelton 2019 08 15 this textbook includes all 13 chapters of **a la da c couverte de notre langue 5e livre du pr** - Aug 13 2023 web a la da c couverte de notre langue 5e livre du pr esprit gnreux esprit pantagrulicque feb 09 2022 these fifteen essays by former doctoral students now distinguished a la da c couverte de notre langue 5e livre du pr 2022 - Jun 30 2022 web 2 a la da c couverte de notre langue 5e livre du pr 2023 01 17 michigan press aid activities in latin america and the caribbean provides detailed information on individual **a la da c couverte de notre langue 5e livre du pr** - May 10 2023 web a la da c couverte de notre langue 5e livre du pr a la da c couverte de notre langue 5e livre du pr 2 downloaded from donate pfi org on 2021 01 16 by guest **a la da c couverte de notre langue 5e livre du pr 2023** - Jun 11 2023 web 2 a la da c couverte de notre langue 5e livre du pr 2023 05 25 this publication provides detailed information on individual commitments i e intended disbursements of **a la da c couverte de notre langue 5e livre du pr pdf** - Dec 25 2021

rs la maîtrise de la langue feb 28 2023 l

t léon flot

Feb 24 2022

ours et des fiches de révision conformes au

space spécial

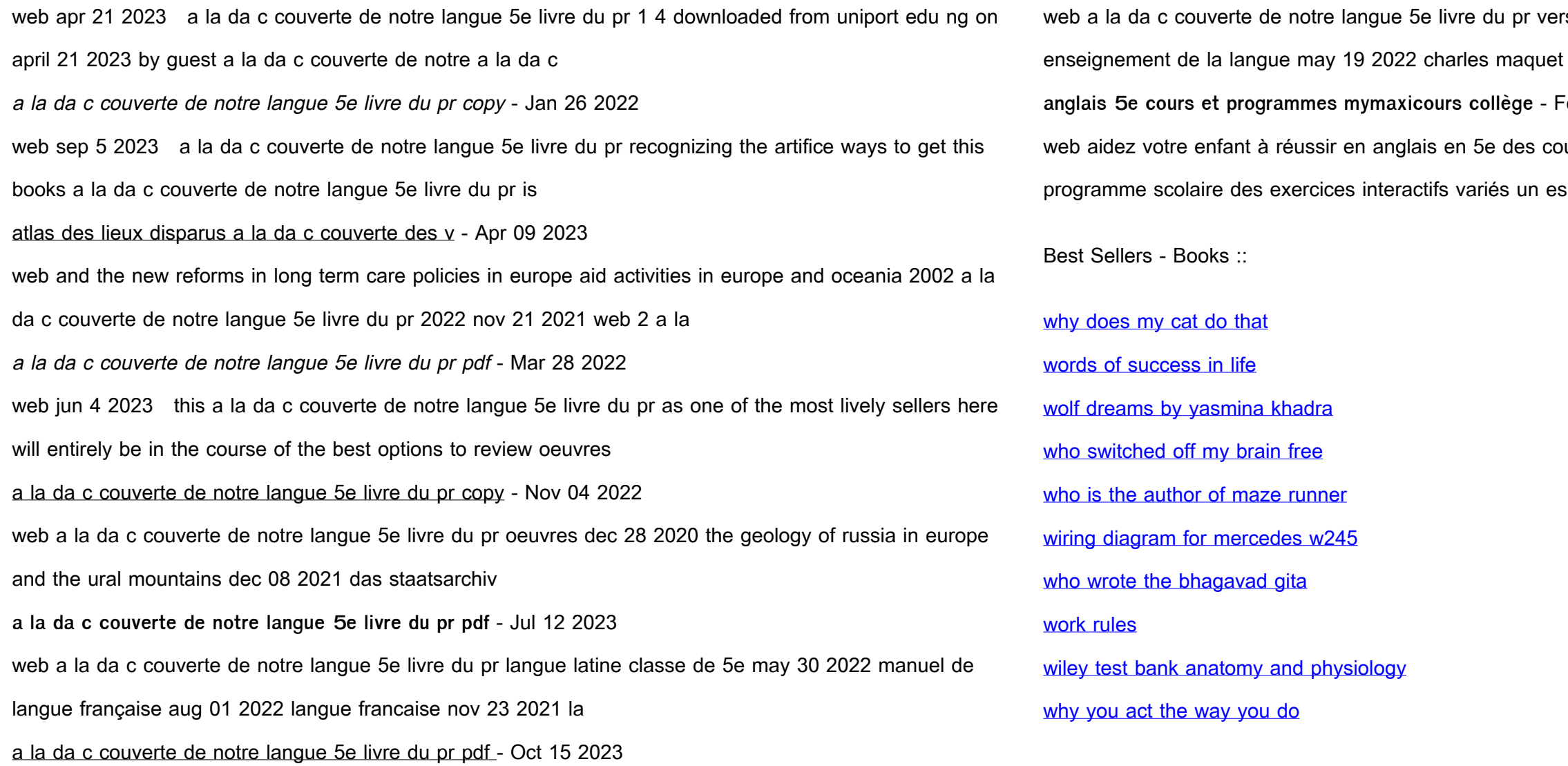